## <例1:実習実施者が2社以上で1ファイルの場合>

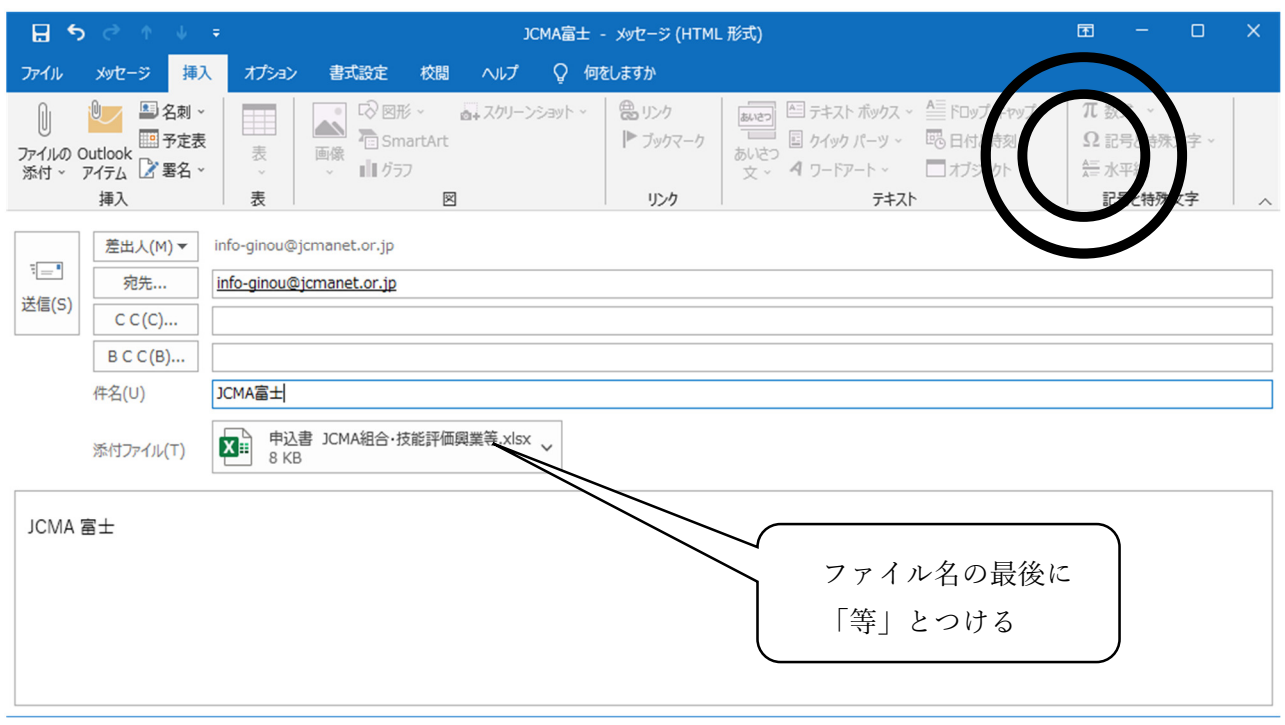

## <例2:実習実施者が2社以上で別々のファイルの場合>

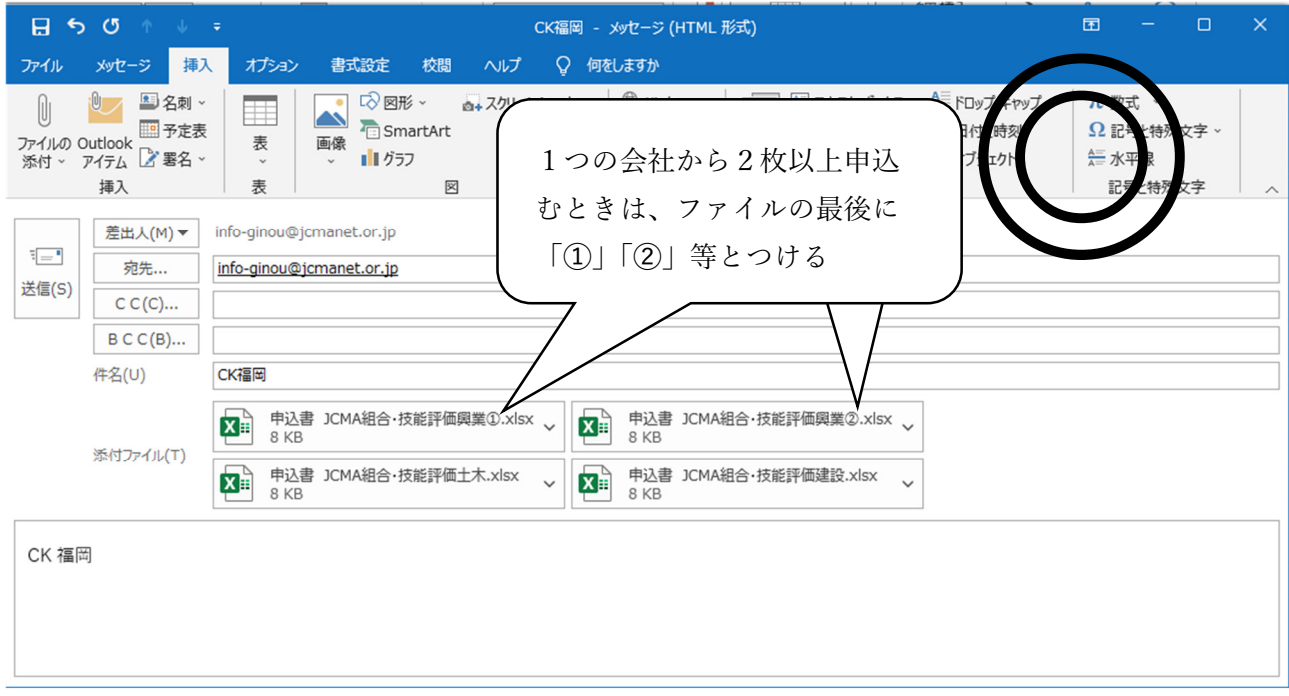